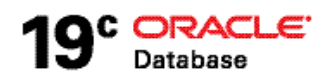

Getting Started with Advanced Row Compression and Advanced Index Compression

**ORACLE WHITE PAPER | FEBRUARY 2019** 

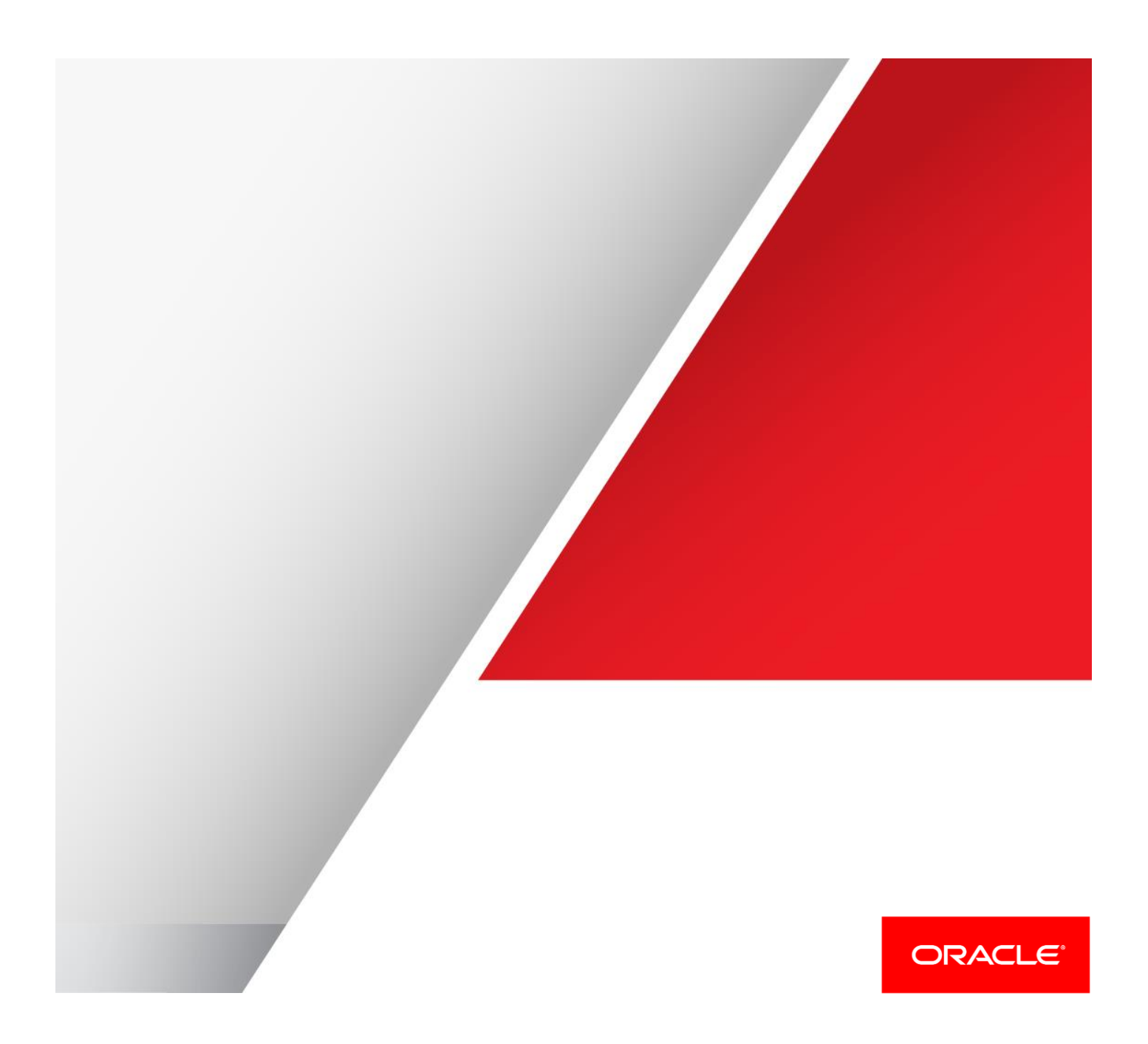

## Table of Contents

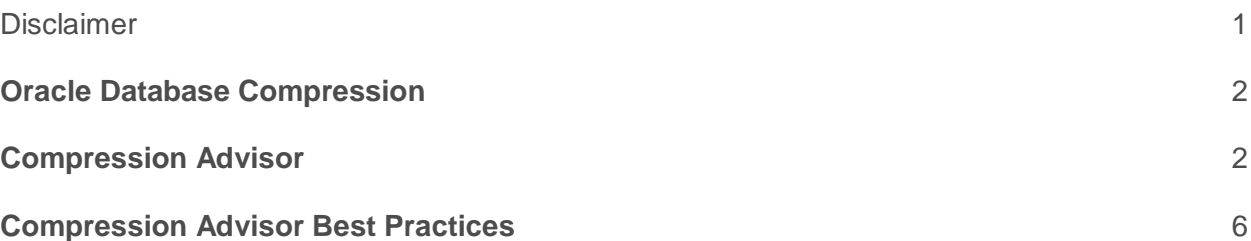

## <span id="page-1-0"></span>**Disclaimer**

The following is intended to outline our general product direction. It is intended for information purposes only, and may not be incorporated into any contract. It is not a commitment to deliver any material, code, or functionality, and should not be relied upon in making purchasing decisions. The development, release, and timing of any features or functionality described for Oracle's products remains at the sole discretion of Oracle.

# <span id="page-2-0"></span>**Oracle Database Compression**

Oracle Advanced Compression includes a comprehensive set of compression capabilities to help organizations maximize resource utilization and reduce costs. It allows IT administrators to significantly reduce their overall database storage footprint, and improve performance, by enabling compression for all types of data, including:

### **Advanced Row Compression**

Enables table data to be compressed during all types of data manipulation operations, including DML INSERT and UPDATE operations -- intelligent algorithm minimizes compression overhead during write operations, thereby making compression viable for both data warehouse and OLTP workloads.

### **Advanced LOB Compression**

Provides compression for LOBS managed by Oracle SecureFiles – a high performance and powerful infrastructure for managing unstructured data such as images, documents, videos and more.

## **Advanced Index Compression**

Reduces the size of all supported unique and non-unique indexes- automatically chooses the right compression per index block. Advanced Index Compression provides significant space savings while also improving performance for queries that are executed using indexes.

## <span id="page-2-1"></span>**Compression Advisor**

An easy way to get started, with Advanced Compression, is by using compression advisor. The "DBMS\_COMPRESSION" PL/SQL package (commonly called compression advisor) gathers compressionrelated information within a database environment. This includes estimating the compressibility of both partitioned, and non-partitioned tables, and gathering row-level compression information on previously compressed tables/partitions. Compression advisor provides organizations with the storage reduction information needed to make compression-related usage decisions.

The output of running compression advisor is an estimation of the compression ratio for the specific table or partition that was the target of compression advisor. The output indicates the "COMPRESSION RATIO" presented as a number such as 2.1. This number indicates that, for this specific table or partition, the estimated compression ratio is 2.1x, which represents about a 50% reduction in the footprint of the table or partition should compression be enabled.

The compression ratio achieved in a given environment depends on the data being compressed, specifically the cardinality of the data. In general, organizations can expect to reduce their storage space consumption by a factor of 2x to 4x by using Advanced Row Compression. That is, the amount of space consumed by uncompressed data will be two to four times larger than that of the compressed data.

A version of compression advisor, which supports Oracle Database 9*i* Release 2 through 11g Release 1, is available on the Oracle Technology Network website [\(see here\)](http://www.oracle.com/technetwork/database/options/compression/downloads/index.html). This version only can report the compression ratio for data tables – those tables (and partitions) that would be targets for OLTP Table

Compression. Another version of the DBMS\_COMPRESSION PL/SQL package is included with Oracle Database 11g Release 2 and above. This version can report the compression ratio for data tables (targets for Advanced Row Compression), LOBS using SecureFiles (targets for Advanced LOB Compression) and indexes (targets for Advanced Index Compression).

Both versions are free to use with Oracle Database Enterprise Edition.

## **Using Advisor – The GET\_COMPRESSION\_RATIO Procedure**

In this document, we will focus on using the PL/SQL package named DBMS\_COMPRESSION.GET\_COMPRESSION\_RATIO to estimate compression ratios based on analysis of a sample of data.

When using the GET\_COMPRESSION\_RATIO procedure, different constants are specified, as parameters, to selectively analyze different compression types, including: [\(see here\)](https://docs.oracle.com/en/database/oracle/oracle-database/18/arpls/DBMS_COMPRESSION.html#GUID-8C9942CA-4EBD-48FF-9E8C-A59BF21A0176)

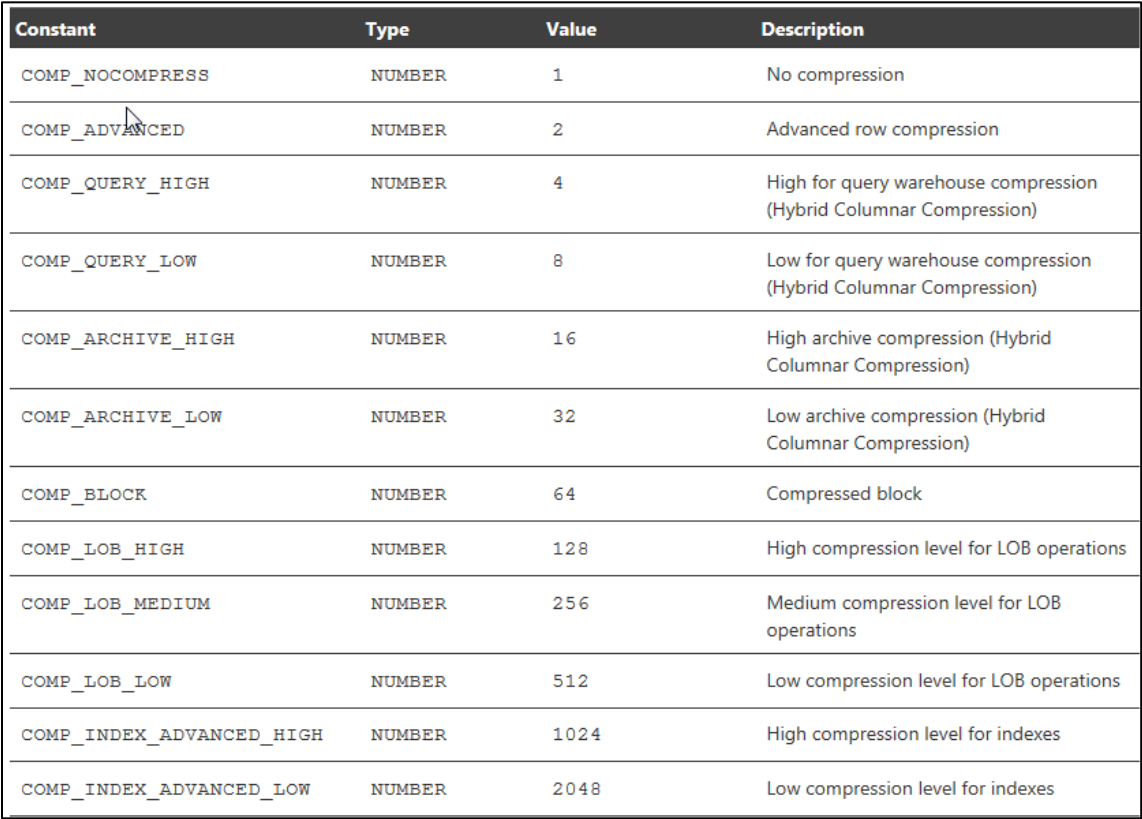

**Figure 1:** DBMS\_COMPRESSION Constants - Compression Types

Compression advisor typically provides fairly accurate estimates, of the actual compression results that may be obtained, after implementing compression.

Below are syntax examples are of the GET\_COMPRESSION\_RATIO procedures that analyze the compression ratio of a table, index or LOB and provides information about the compressibility of the object. Syntax for GET\_COMPRESSION\_RATIO for an object (table or index, default is table):

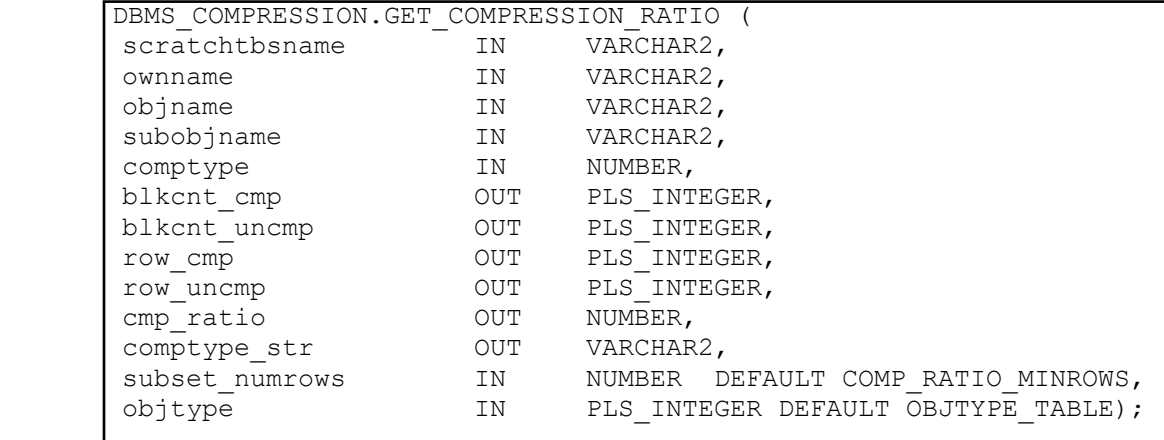

Syntax for GET\_COMPRESSION\_RATIO for LOBs:

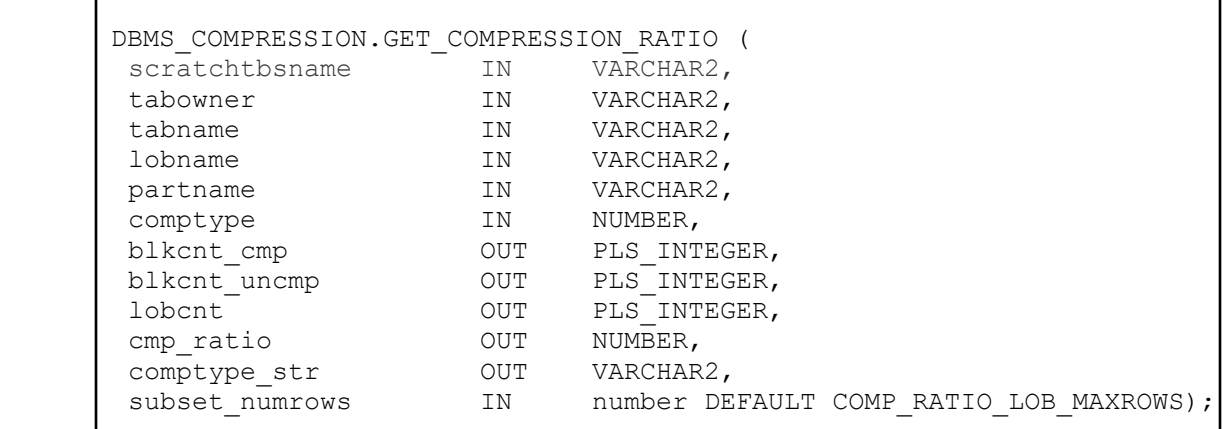

Syntax for GET\_COMPRESSION\_RATIO for all indexes on a table:

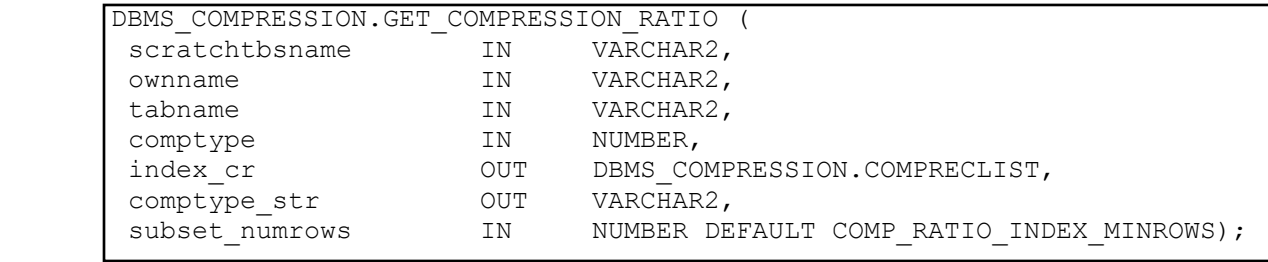

#### **Usage Example: Advanced Row Compression**

The example below runs compression advisor, for Advanced Row Compression (COMP\_ADVANCED), on a small default table (SH.SALES) that is included with Oracle Database.

For additional information about using DBMS\_COMPRESSION, please see the Oracle Database documentation [here.](https://docs.oracle.com/en/database/oracle/oracle-database/18/arpls/DBMS_COMPRESSION.html#GUID-3ED3A976-D12D-492A-A827-92CFA2DBD9D3)

```
 set serveroutput on
       DECLARE
      blkcnt cnt pls integer;
      blkcnt uncmp pls integer;
      row cmp pls integer;
      row uncmp pls integer;
      cmp ratio pls integer;
      comptype_str varchar2(100);
       BEGIN
      DBMS_COMPRESSION.GET_COMPRESSION_RATIO ('USERS', 'SH', 'SALES', '',
      DBMS COMPRESSION.COMP ADVANCED, blkcnt cmp, blkcnt uncmp, row cmp,
      row uncmp, cmp ratio, cmptype str);
      DBMS OUTPUT.PUT LINE('Block count compressed = '|| blkcnt cmp);
      DBMS OUTPUT.PUT LINE('Block count uncompressed = '|| blkcnt uncmp);
      DBMS OUTPUT.PUT LINE('Row count per block compressed = '|| row cmp);
      DBMS_OUTPUT.PUT_LINE('Row count per block uncompressed = '|| row_uncmp); 
      DBMS_OUTPUT.PUT_LINE('Compression type = '|| comptype_str); 
      DBMS OUTPUT.PUT LINE('Compression ratio = '|| cmp_ratio);
       END;
/
```
 **Figure 2**: Example DBMS\_COMPRESSION usage

It is important to note that compression advisor builds two temporary tables (for comparison purposes) as part of the estimation process for Advanced Row Compression (Hybrid Columnar Compression uses four tables). The temporary tables are created using the prefix 'cmp3\$' and/or 'cmp4\$' and are dropped by the compression advisor when no longer required. Although these temporary tables are removed after compression advisor completes, you will need free space equivalent to the sampling space specified.

The example below, the result of running the advisor code above, shows the type of output that is provided by compression advisor.

```
 Block count compressed = 161
Block count uncompressed = 427
Row count per block compressed = 555
Row count per block uncompressed = 209
Compression type = "Compress Advanced"
Compression ratio = 2.65
```
 **Figure 3**: Example DBMS\_COMPRESSION output

The COMPRESSION RATIO, determined by compression advisor, and as indicated above is 2.65x in this example.

In general,

- OLTP Table Compression and Advanced Row Compression users can typically expect compression ratios in the range of 2x to 4x
- Hybrid Columnar Compression users can typically expect compression ratios in the range of 6x to 15x
- Advanced Index Compression users can typically expect compression ratios in the range of 2x to 4x
- Advanced LOB Compression users can typically expect compression ratios in the range of 2x to 3x

That is, for example, for users of Advanced Row Compression the amount of space consumed by uncompressed data will be two to four times larger than that of the compressed data. Note that the compression ratio achieved, in a given environment, depends on the nature of the data being compressed.

## <span id="page-6-0"></span>**Compression Advisor Best Practices**

 If you get this type of message when estimating Hybrid Columnar Compression: ORA-12801: error signaled in parallel query server P002 ORA-64307: Exadata Hybrid Columnar Compression is not supported for tablespaces on this storage type **Solution:** Disable parallel processing for the session (set parallel\_max\_servers=0)

- Tables residing in uniform tablespaces can be compressed. However, the compression adviser has the restriction that the scratch tablespace cannot be uniform
- In earlier releases, Oracle did require 1M rows in a table for estimating HCC compression ratios with compression advisor – this restriction is lifted in Oracle Database release 12.1.0.2 and above.
- Outside advisor, here are no restrictions with Hybrid Columnar Compression in regards to the minimal amount of data needed (in tables/partitions) with HCC.
- For more information, and examples, about compression advisor, please see this MOS note:
	- o How to Use DBMS\_COMPRESSION.GET\_COMPRESSION\_RATIO in 12c (Doc ID 1589879.1)

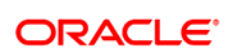

CONNECT WITH US

blogs.oracle.com/oracle

facebook.com/oracle f

twitter.com/oracle

oracle.com

**Oracle Corporation, World Headquarters Worldwide Inquiries** 500 Oracle Parkway Phone: +1.650.506.7000 Redwood Shores, CA 94065, USA Fax: +1.650.506.7200

#### Hardware and Software, Engineered to Work Together

Copyright © 2019, Oracle and/or its affiliates. All rights reserved. This document is provided for information purposes only, and the<br>contents hereof are subject to change without notice. This document is not warranted to warranties or conditions, whether expressed orally or implied in law, including implied warranties and conditions of merchantability or<br>fitness for a particular purpose. We specifically disclaim any liability with respect electronic or mechanical, for any purpose, without our prior written permission.

Oracle and Java are registered trademarks of Oracle and/or its affiliates. Other names may be trademarks of their respective owners.

Intel and Intel Xeon are trademarks or registered trademarks of Intel Corporation. All SPARC trademarks are used under license and are trademarks or registered trademarks of SPARC International, Inc. AMD, Opteron, the AMD logo, and the AMD Opteron logo are<br>trademarks or registered trademarks of Advanced Micro Devices. UNIX is a registered trademark of

Oracle is committed to developing practices and products that help protect the environment